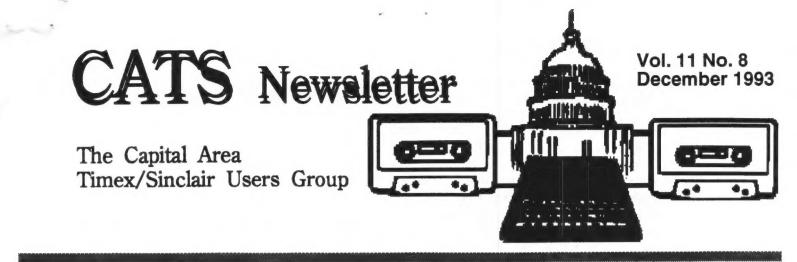

# **CHAIR CHATTER** by **Ruth Fegley**

George Rey, Joe Miller, Mark Fisher, Bob Diggs, Herb Schaaf, Stan Guttenberg, Hank Dickson, Mike Warmick and I gathered for the November meeting of CATS. Noone brought hardware - a decided switch in routine - but George brought his 5 1/4" floppy of Quill which he recently hasn't been able to load on his QL. This request spurred some of us to action! First chore was to set up the club's QL of hardware, only to discover that configurationthe cable to connect the monitor was missing. During the unsuccessful search for it Herb remembered he had taken it home to repair and had simply forgotten to bring it with him! Undaunted, the guru team of Stan and Herb attempted to utilize the "gadget" (I can't think of its true name) we use to project on the wall when Hank brings the overhead projector, & it was better than nothing, though far from easy to read - even when TV mode was used. However, it was soon established that the error message as to trouble on line 8 of the Boot program was caused by the reference to MDV instead of FLP. Despite the difficulty in seeing while attempting to edit the program, I did replace the offending line....with much supervision from various members present...and finally saved it onto George's disk. By then Mike had arrived with all his equipment for the day's demo and, fortunately, he had the cable we needed to hook up the monitor. Voila, we can now clearly see the new error message, that ole familiar "Bad or changed Medium"!

Next suggestion? No, another copy of Quill was not available. (Besides, that would have been too easy and would have taken away the challenge.) "Copy to screen", Herb suggested, as I sat awaiting gems of

### continued on page 2

# LOGICAL 'AUXILIARY OPERATING SYSTEM' FOR THE LARKEN EQUIPPED MULI-DRIVE 2068 by Joe Miller

Last year, I wrote an article describing Logical A.O.S.. Logical is an answer to typing in long commands lines to access the disk and those long commands lines to load our programs to run. Before Logical, one had to power down the computer or hit the reset switch, then type the following lines: RANDOMIZE USR 100: OPEN #4,"dd": PRINT #4: CAT"",: PAUSE 0 : All this

#### continued on page 2

### And Editor's Natter....

Plenty of material! Largely as a result of Ruth Fegley again - thanks Ruth! We've got plenty of material for this month. But there's always next month, so keep those keys clicking!

# This Month's Presenter: Joe Miller

Joe will be showing his "Vitamin pill for the 2068" - an addition to the Larken DOS. (See above) See you there!

### From CHAIR CHATTER page 1

of wisdom from the assembled supervisors. The suggestion was taken and soon code flitted speedily across the screen to fascinate the But satisfied grins were soon watchers. replaced with grunts of disgust when the same Wait, what is error message reappeared. The screen is still alive with happening? moving code. Has it restarted, simply hung up and repeating the same lines, or what? We stared in fascination. Suddenly, no error message, just the cursor appeared as it would have done at any successful completion of a command! And, miracle of miracles, when I Ouill loaded! typed "lrun Flp1\_Boot" Furthermore, it loaded when the QL was reset. To be on the safe side, however, the program was copied onto a freshly formatted, new disk and both were given to George. Herein lies the saga of yet another successful sharing session of our beloved CATS!

I conducted the brief meeting because Duane wasn't able to attend. (Yes, I know I made a mistake in last month's NL by stating he would chair in December....I meant November!) I also served as Recording Secretary, fulfilling the previously set pattern. Joe reported that he has again requested reservations for the library meeting room for the usual second Saturday of each month during 1994. He should soon receive confirmation.

Mark admitted that he had believed all was AOK with the new BBS set-up and was surprised when notified that people were not getting through to it. Sure enough, the 'phone calls were not being answered & he has not found the source of the problem. He may simply hook up the KayPro again, so keep trying and your patience may be rewarded. (Guess it's a good thing I never got around to trying out my beautiful new modem, 'cause I would have been sure the fault was with my lack of expertise!) Nothing earthshaking was reported in Sharing Time. Mark reported on a recent Hamfest visit and, for once, was less than enthusiastic about his purchases. Noone present owns a Gold Card, so Bob found no interest in a group buy for ED drives. However, it evoked interest in the overall subject of disk drives....what are the differences, which can be used with which computer and how many can be supported by which interfaces, etc.? Have articles been written on the subject? If so, where, and who

can report on one? (My recall of one has yet to be productive, Mark.) Stan volunteered to chair next month and Joe will produce a program centering on Disk Operating Systems and Utilities for the 2068.

As mentioned above, Mike provided the program. He brought extensive equipment to demonstrate how to edit VCR programs, using the tape he made of the CATS' Anniversary meeting some months back. Per usual, his knowledge and skill is impressive and he had prepared a well thought out presentation. But I must admit that my knowledge is limited to On and Off buttons and I could not keep up with him; so I'm hoping Hank will provide one of his excellent program summaries for Mark to print in this edition.

I'll close with my usual, 'Nuff said.

#### From LOGICAL page 1

just to see the catalog on the disk! Now after finding the program, we continue to type the following. PRINT #4: LOAD " ( the program name)". The program type ( basic or code )". BINGO ! You just found and loaded your program. To find and load another program, power down the computer and retype all the commands once more. This is not to bad if one had only one program to run. However, if one had to load and run two or more programs, well, you may get to thinking you are operating an I.B.M.! Now, for a way out of the mess, read on.

Logical A.O.S. will allow one to load a word processor - use it - print it out - and after exiting, A.O.S. will ask you for the next program you wish to load and run. You can load and run another program and another and another until you are finished. All this without powering down or resetting the computer nor long commands lines to type. There is more. Logical A.O.S. will display and print a disk directory - load itself to disk - displays screen\$ and decoded RLE pictures on screen - displays word processing files to screen without the use of the word processor - lets you change disk drives and more. You will see Logical do its thing at the december meeting. Please attend.

JM

CATS Page 2 December

# TJME by George Rey

Time is money, for banks, money men and the whole of the financial world. With time interest will work for anybody's money at night, and Sundays and Holidays.

For me time is life for there can be none without it. I get ulcers when people waste my time on "Mickey Mouse" issues and debates. I would rather be in the mountains fishing and enjoying my time, which is one of life's treasures.

Saving time is essential to most interests. It saves money. In the new revolution of information gathering and data processing, the computers like the boll weevils have found a home. As they reduce costs and new uses continue to expand their horizons. They are here to stay. And that is why we are in a computer-communications revolution. In my opinion not since the invention of the internal combustion engine has a technology made such an impact.

But I believe in going fishing, now and then, so what follows is bait for you all. Enjoy it, relax, improve it, or whatever. I toss it into this series as a five minute break.

#### TIME

Time, ticks not like a clock, Nor stands still as a rock, For the living its life, It is of the essence.

Time is one dimension of many, Defining all there is and can be, Knowing all that was and will be.

Time bonds mass to space, It relates place to place, Measures motion in space, And spurs light to race.

Time is not absolute any place, Nor ever equal here or there, But is relative to anywhere. Time stands not still, But will move at will, All changes it knows, Tracking all that flows.

Time is a past event, That is and will be, T'is the past from now to then, And from now until the end.

Time leaves signs of having been, T'is a record of what was to be again, T'is a span between birth and death, A period between death and rebirth.

Time never starts or stops, Nor has a beginning or end, T'is young but never born, T'is ageless but never dead.

Time is endless and infinite, T'is immortal and eternity. It moves on forever. Time is eternal - Life is not!

# Late - Breaking Internet News

(per Mannie Quintero, our New York correspondent.)

The Wall Street Journal, on November 15, 1993 included a 28 page supplement on computers and on-line services. The last article, on why it won't fly right now, is especially cogent. Space limitations restrict what can be shown here.

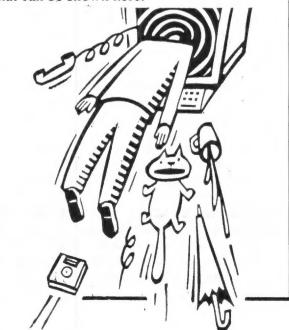

## **CATS Page 3 December**

ZXir QLive Alive!

From the desk of the Chairman

1301 KIBLINGER PLACE AUBURN, IN 46706-3010 Tele: (219) 925-1372 10 08 1993

BOB DIGGS C/O CATS NEWSLETTER P. O. BOX 11017 TAKOMA PARK MD 20913

Dear Bob,

While I had T/S meetings while I lived in Iowa (remember CRAGIST?) they were not of the planned nor even did we have a charter or dues or anything. And the meetings were strickly of the catch as catch can type with whatever came in the door was what we had. Then October 1990 (three years ago we moved here) and then I attended the meetings of ISTUG in Indianapolis (a 150 mile drive one way) when I could. To the best of my knowledge there never was a true meeting in the sense of the work that the president did this and someone else did that. To illustrate let me outline what goes on.

The meetings are held the last Saturday of the month except for December which is skipped or if the Indy 500 is run that day. In May we can hear the noise of the time trials and the track is miles away. So I leave the house around 8:30 or 9:00 AM and drive down I-69 to Indianapolis. T usually stop in Ft. Wayne at a electronics place to check over the used (or junk) stuff since you never know what you will see (need some 8" floppies in a flip top case?). I start early since there are spots of construction on I-69 in which you end up on two way traffic. I continue south and go into Indianapolis till I reach the state fair grounds and 38th Street and I turn to the right and go west. At Lafayette Mall I go in and do the pit stop and eat lunch and look around. The meeting starts at 1:30 in the community room of the Eagledale Public Library. I leave the mall and go south to 34th Street and make a left turn and at the next corner is the library. I usually plan to arrive at the library about 1:00 and get the room unlocked and go in and see if there are enough tables and chairs. We need 4 tables and chairs to go with the tables. The community room has a door to the outside into the pariking lot and usually I can park opposite the door so carrying in my stuff is a breeze and there is a way to hold the door wide open while doing that. By the time I get set up usually Paul Holgren who lives in Indianapolis shows up with one of his sons. I take my T/S 2068 with a full Larken disk interface and a green screen monitor and Paul has a QL. Sometimes Frank Davis fetches a QL or once in a while a T/S 2068. Another person usually arrives with a PC compatible to run a ZX81 Emulator. Others show up often late and leave early. The smallest meeting that I have attended was three persons including myself and the largest was eleven.

In all the meetings I have attended there has been no mention of who the officers are and so far as I am concerned it is not necessary to know. Actually, Frank and Paul are ISTUG. At least they do all the doing and nobody contests that. The meetings are demonstrations, questions and answers (sometimes) chances to get hardware and the last part of the meetings is usually good old fashioned visiting or discussion of computers.

Like you I do not see any point in conducting a meeting according to somebody's rules of order when all we are after is learning about

CATS Page 4 December

something that we don't understand. You can read six books and try what is mentioned in the books and still not learn how to do something but a few minutes with someone that has done it and watch how he/she does it and aha! so that is how it is done.

But the T/S users are getting fewer and fewer but still I run into some that are just now finding out that there are still others using the T/S computers. But surprisingly, a lot are still with the T/S 1000 and quite happy with the cassette system. But as one said, "I am retired and I have plenty of time to wait. And while it LOADs I can study the instructions if any."

I would like to have one each of the T/S computers set up with all the different disk interfaces or stringy floppy interfaces. But that would be a lot of computers and my wife is not too happy with the two I have set up. I could go to a QL but then it is premature since I have not really learned all there is to do with the T/S 1000 or the T/S 2068.

A dream of mine is to visit all the User Groups and attend one of their meetings but I don't see that in my crystal ball since my wife wants to do other things. And so many leaving the T/S computers leaving fewer and fewer to carry on. I think the next two years will be the ones that will tell how many will stay with the T/S computers. I think that it will get down to several of us that will be working alone and keeping in touch by letter and phone. Of course, outside of my trips to the meetings of ISTUG that is how it has been with me.

I made my first T/S fest in 1987 to Indianapolis and in 1988 I could not attend any but since then I have attended one every year even if some were the shirt tail affairs with the Dayton Computerfest. I will have money saved up for next year's event where ever it will be if not too far.

# TIMEX/SINCLAIR STILL LIVES.

This letter was, as you can see, addressed to a CATS member, but was forewarded to me as being of general interest. The CATS Newsletter will publish ALL materials submitted by members, in the form submitted.

I can accept hardcopy, or read 3 1/2", & 5 1/4" disks in either QL or IBM format.

The EDitor

Sinclairly yours,

Donald S. Lambert

# If you are not a member of CATS, this is the only issue you will recieve.

## At: New Carrollton Public Library

## The next meeting of CATS will be held on: December 11, 1993 12:00 PM General meeting 2:00 PM General meeting

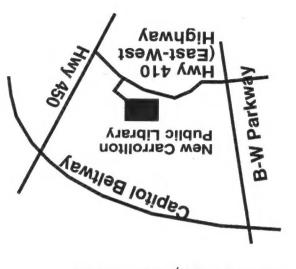

CATS Newsletter P.O. Box 11017 Takoma Park, MD 20913

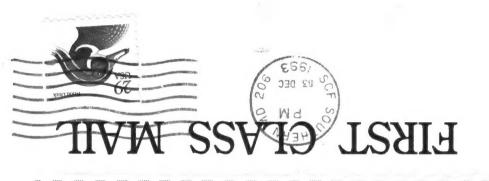

THE CAPITAL AREA TIMEX/ SINCLAIR USERS GROUP is a not-forprofit group serving the interests of those who own, use, or are interested in the Timex/Sinclair family of computers.

### **Officers:**

Chairman Monthly position Vice-Chairman Monthly position Recording Secretary Monthly position Corresponding Secretary Joe Miller Treasurer Barry Washingtor Newsletter Editor Mark Fisher (301) 589-7407 (301) 588-0579 BBS

### Meetings

Monthly meetings are held from 12:00 M tc 4:30 PM on the second Saturday of each month at the New Carrolton Library.

### Newsletter

User Group memberships cost \$15.00 per year, are good for 12 months and include all priveledges (access to software libraries, group buys, etc.). A newsletter-only subscription is available for persons living outside the Washington metropolitan area and is \$12.00 per year.

#### Networks

Timex SIG on Compuserve: Wednesday night 10:00 PM Eastern Standard Time (GO CLUB)

CATS BBS: (301) 588-0579, 8-N-1. 300/1200/2400 baud. Message base and files for members, 24 hours a day, no time limits.